## **Dialing Patterns for LifeSize® MCUs**

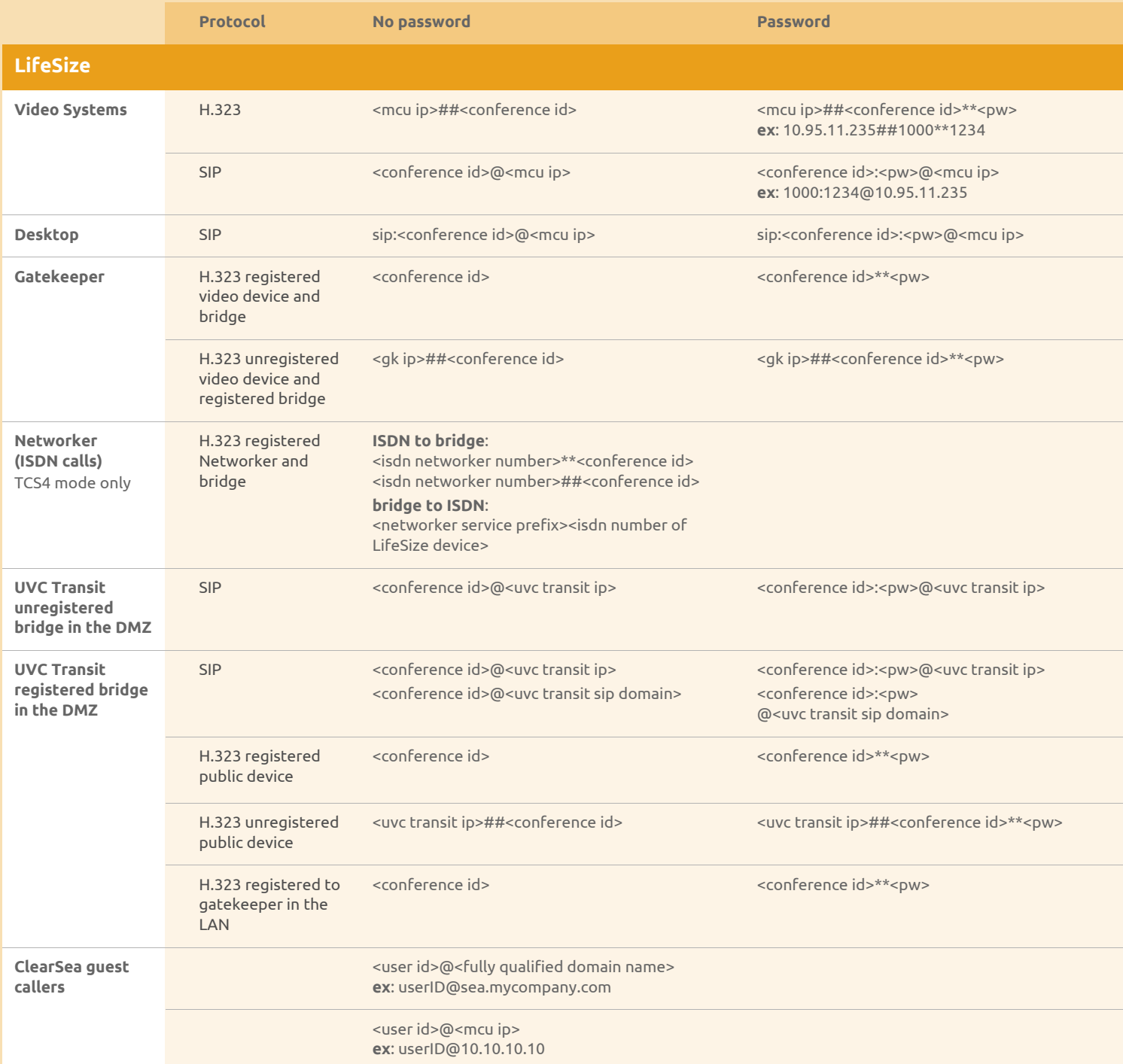

**<pw>** = conference password **<mcu ip>** = IP address of the MCU **<uvc transit ip>** = IP address of UVC Transit **<gk ip>** = IP address of the gatekeeper

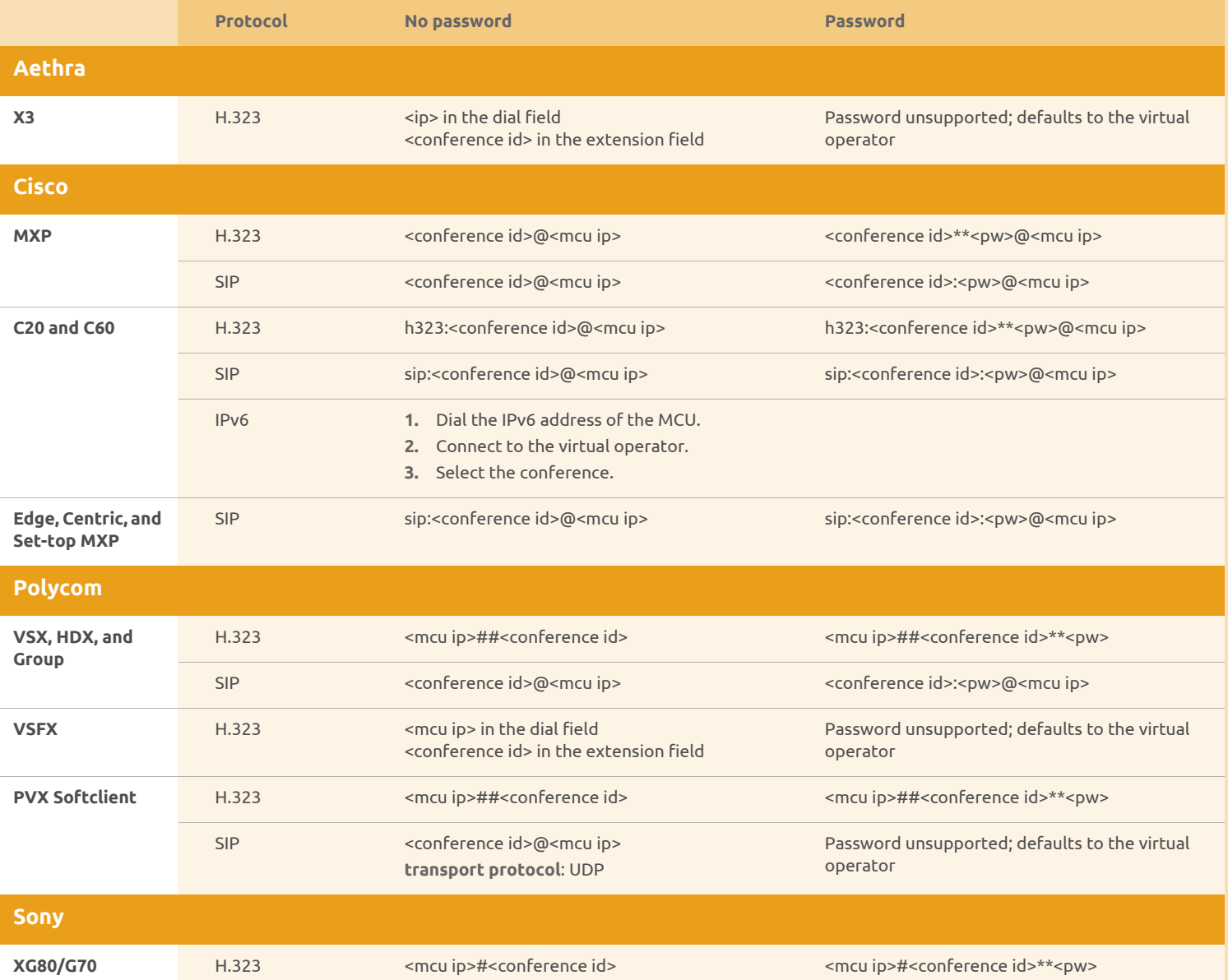